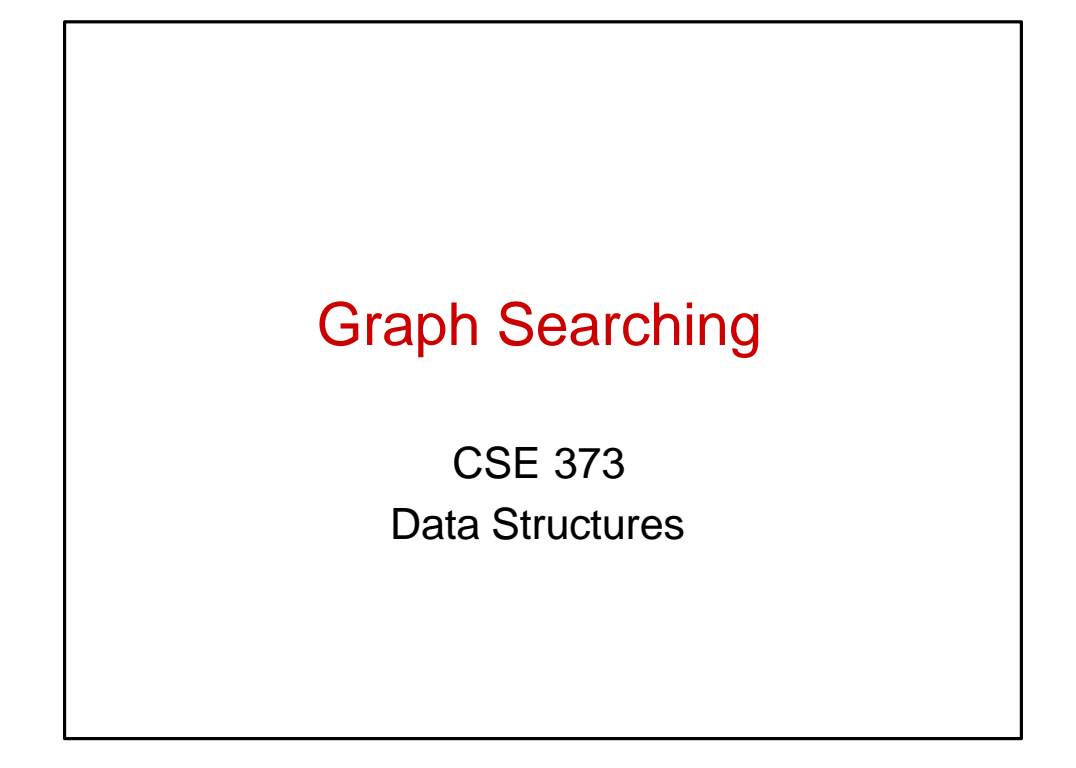

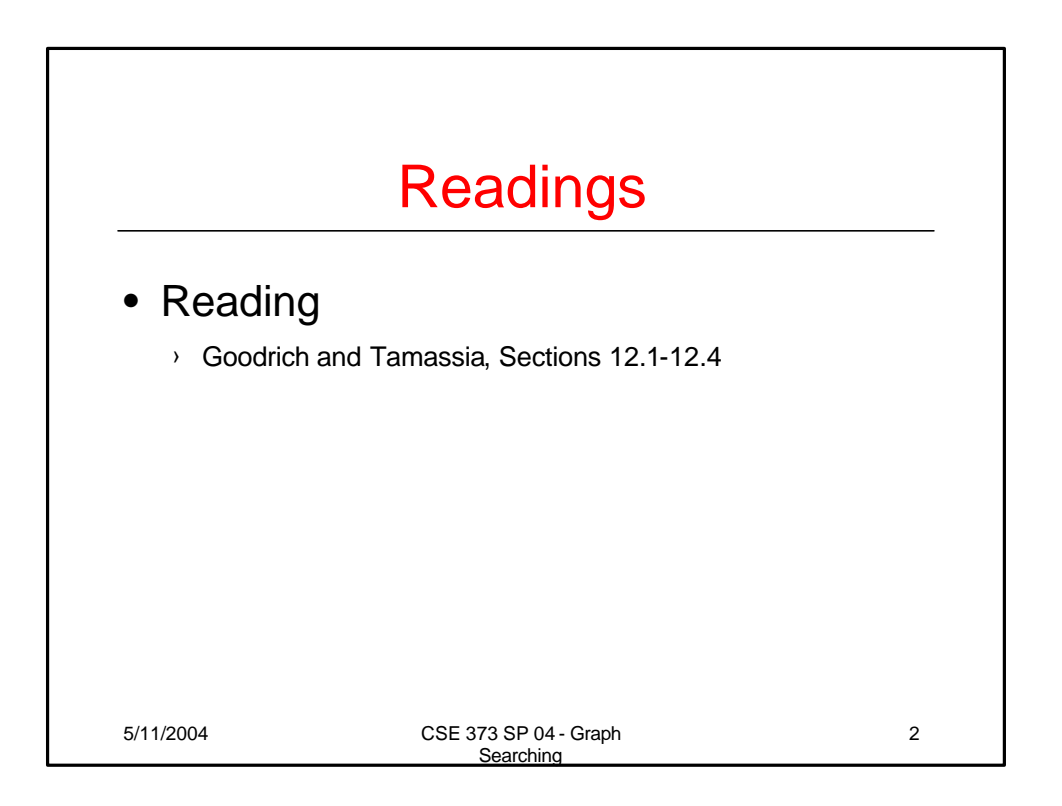

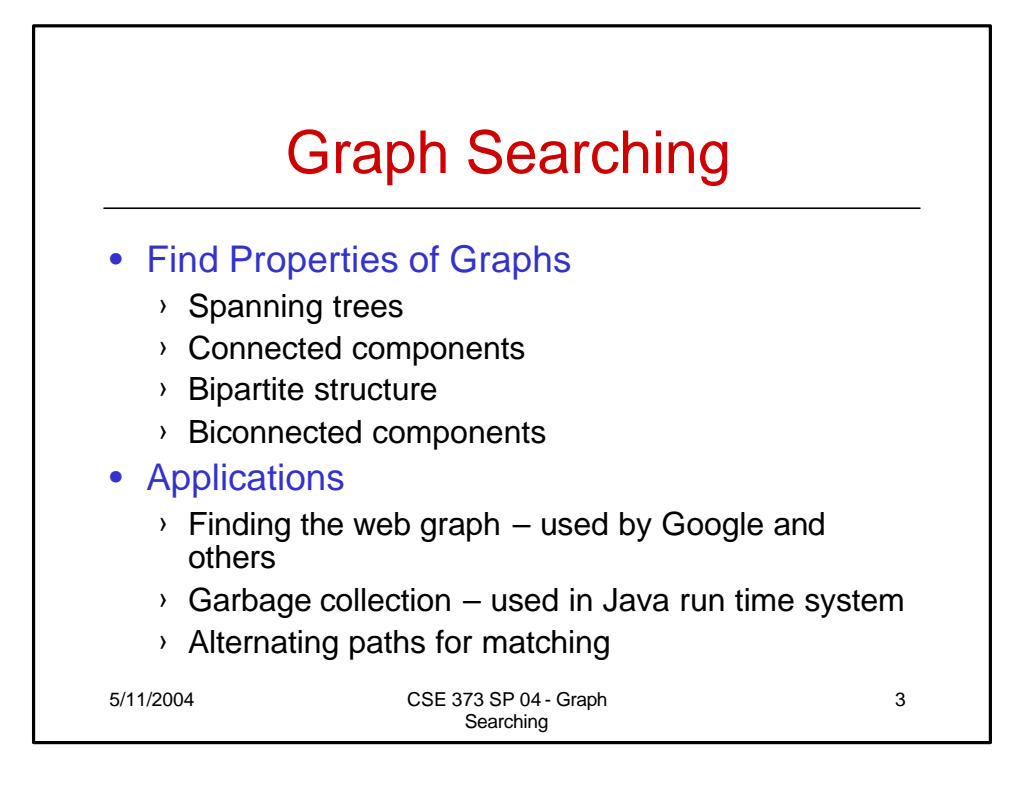

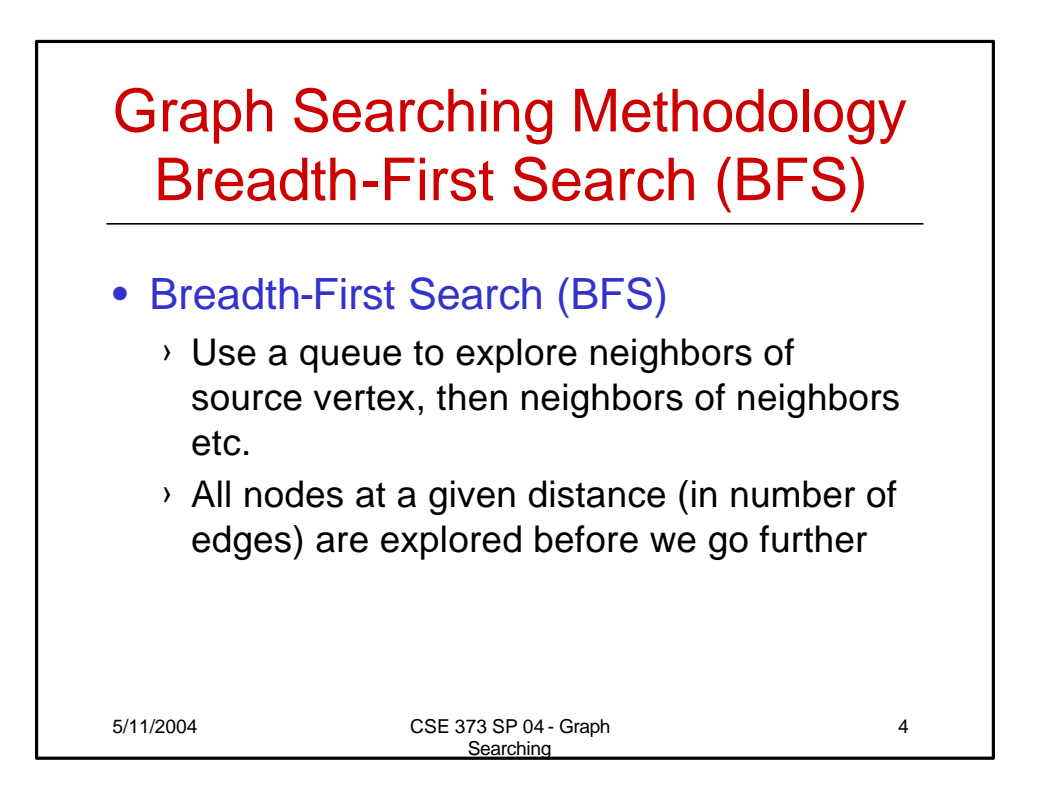

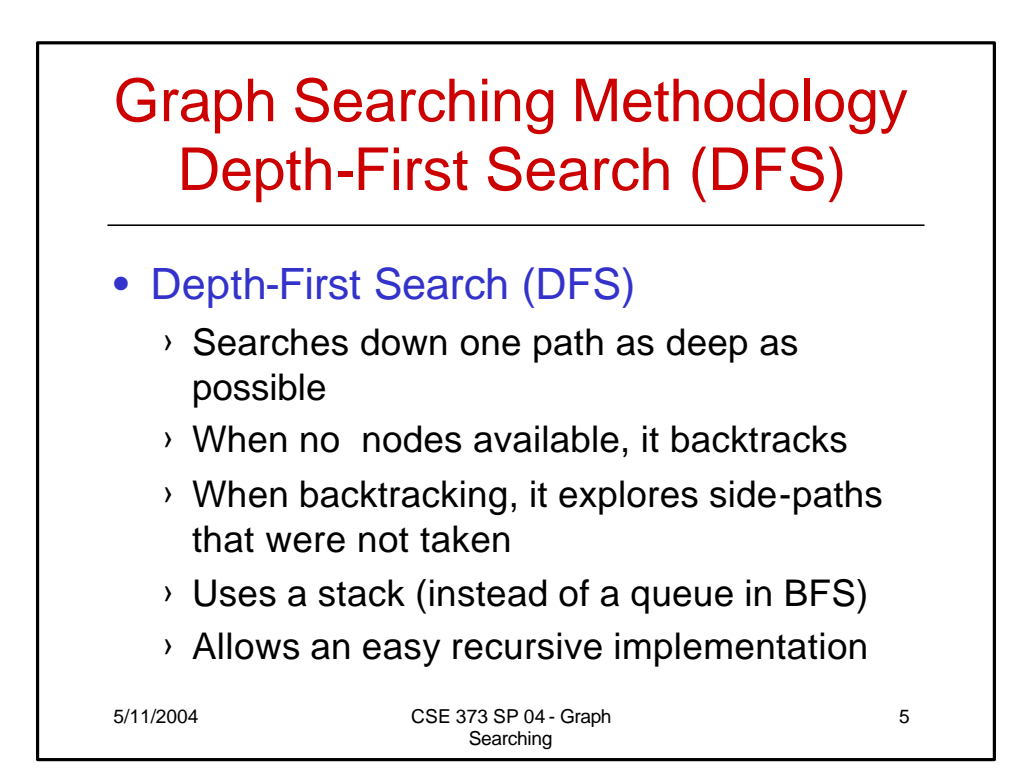

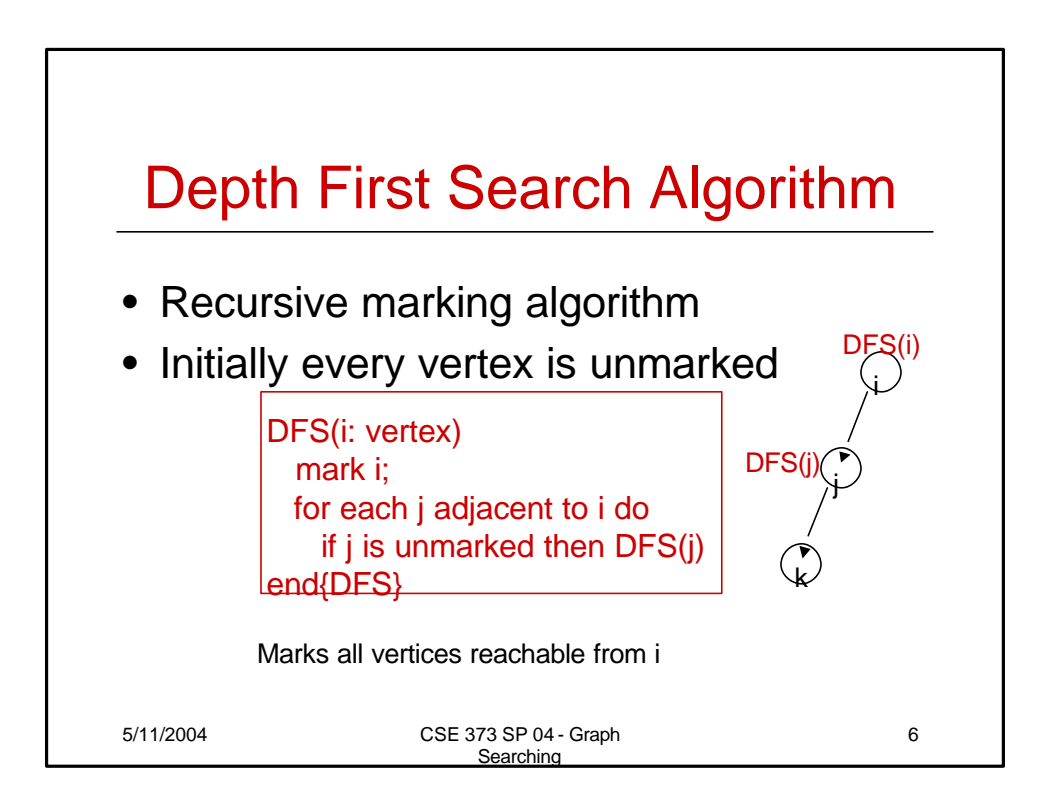

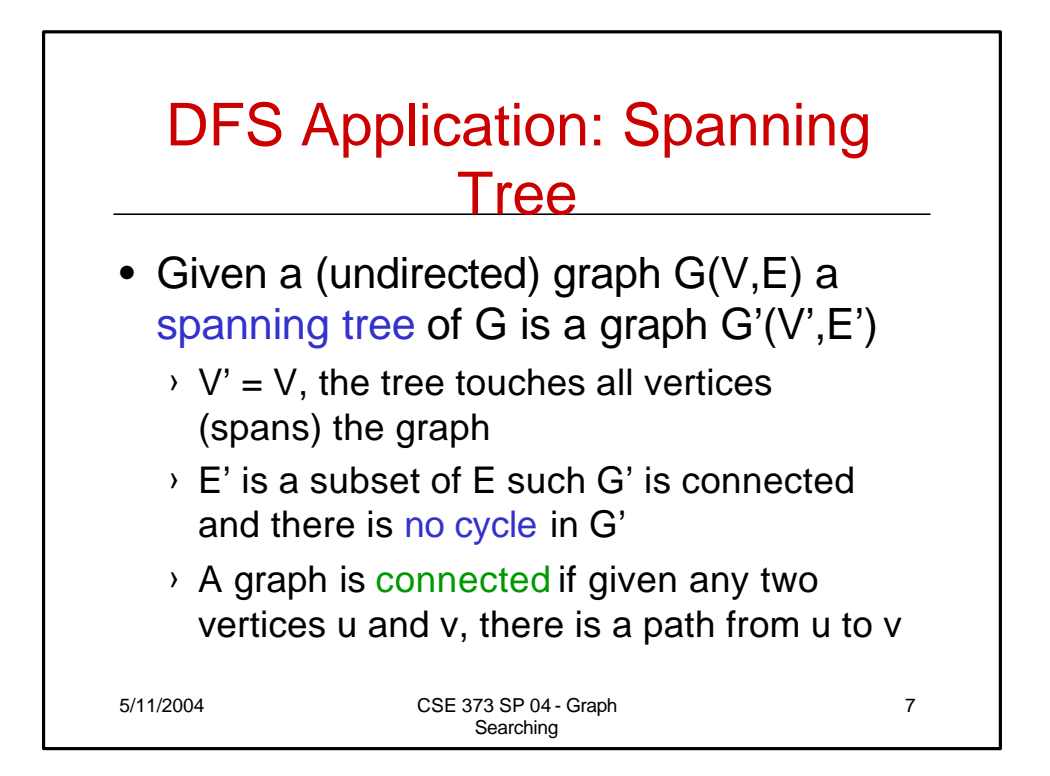

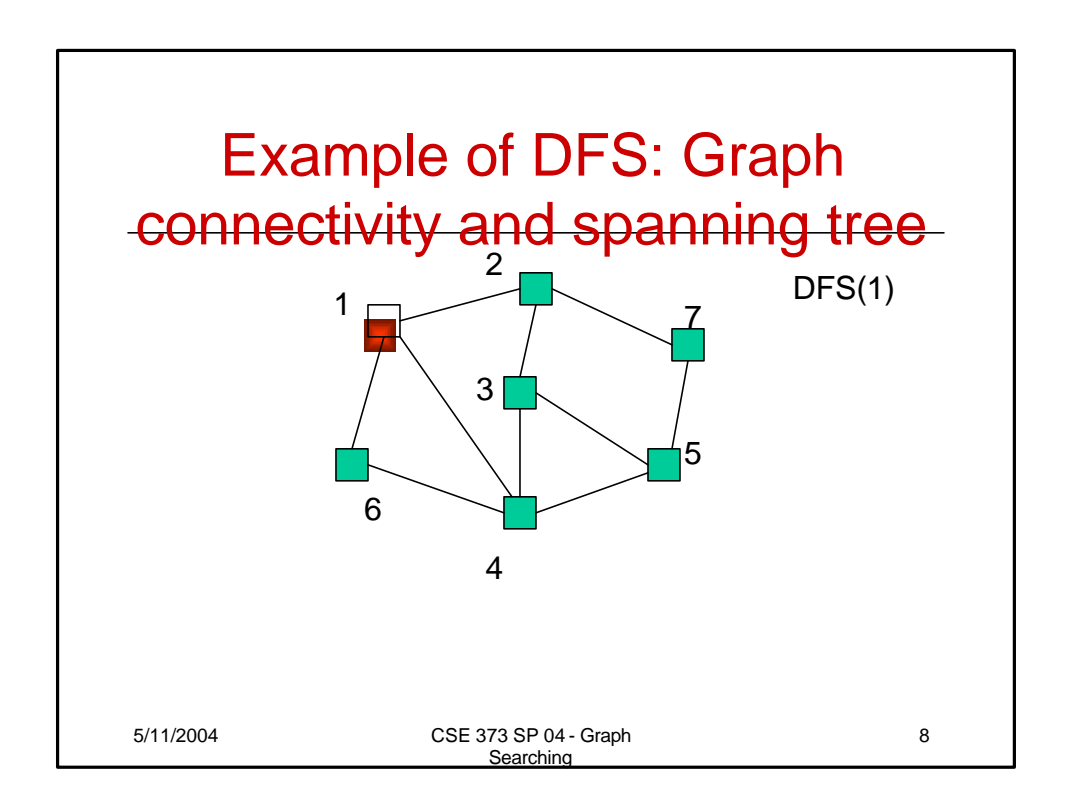

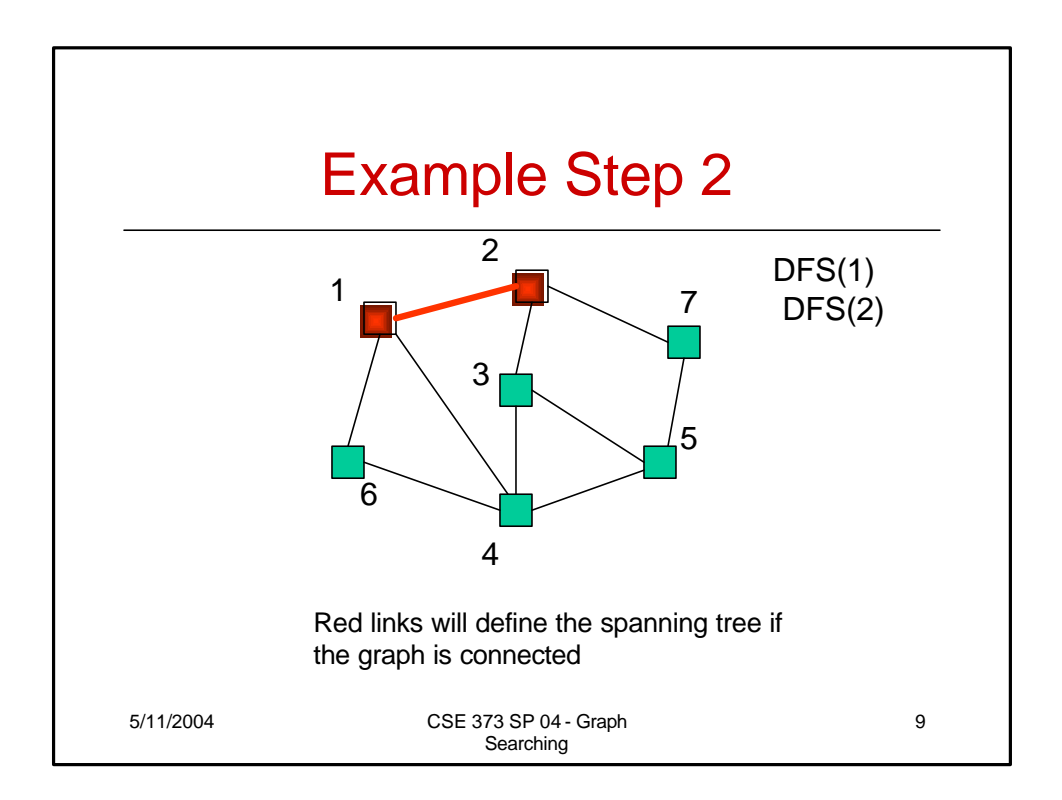

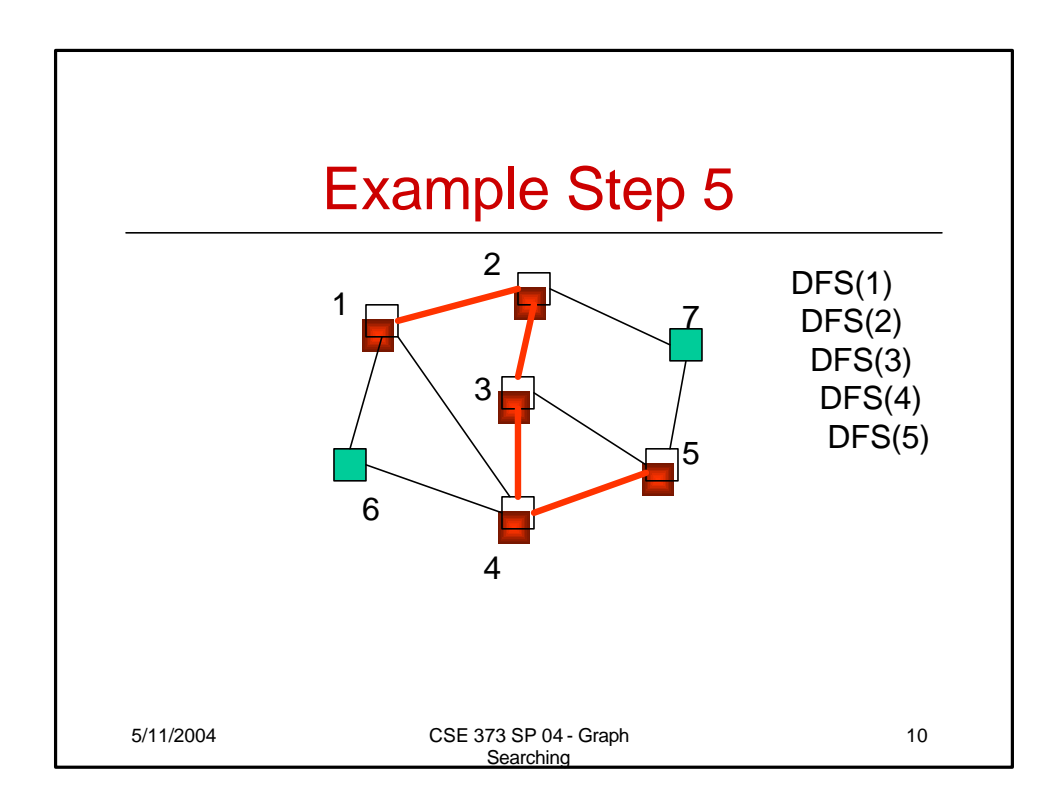

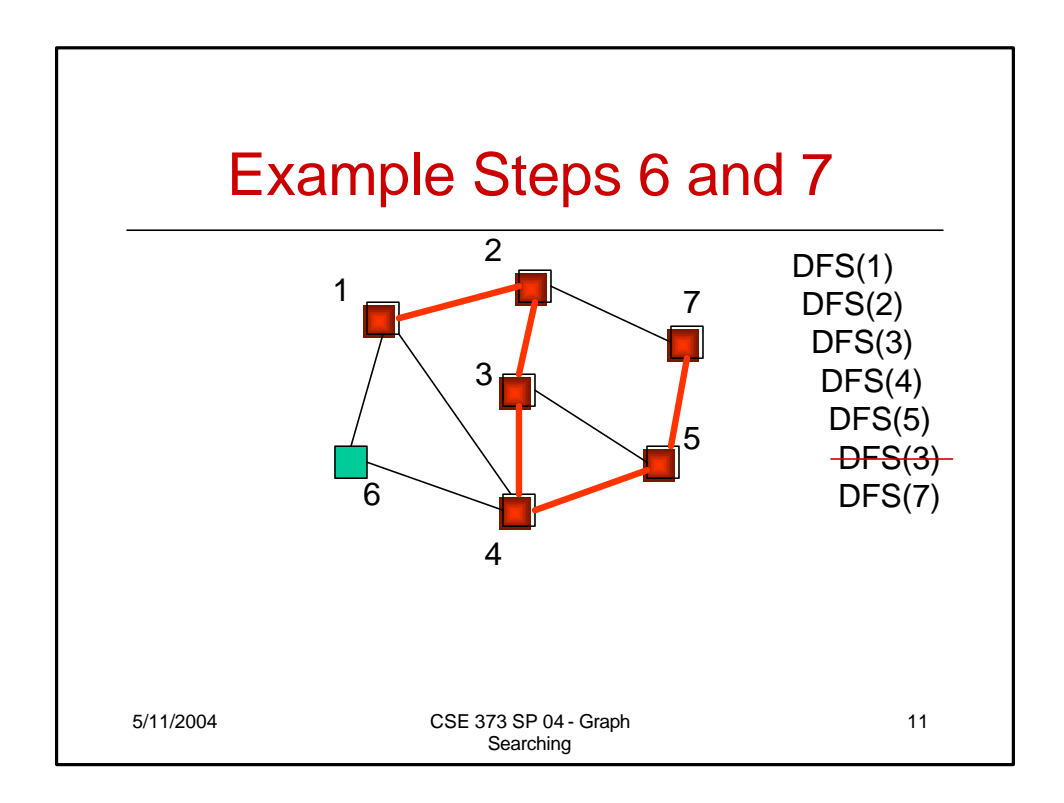

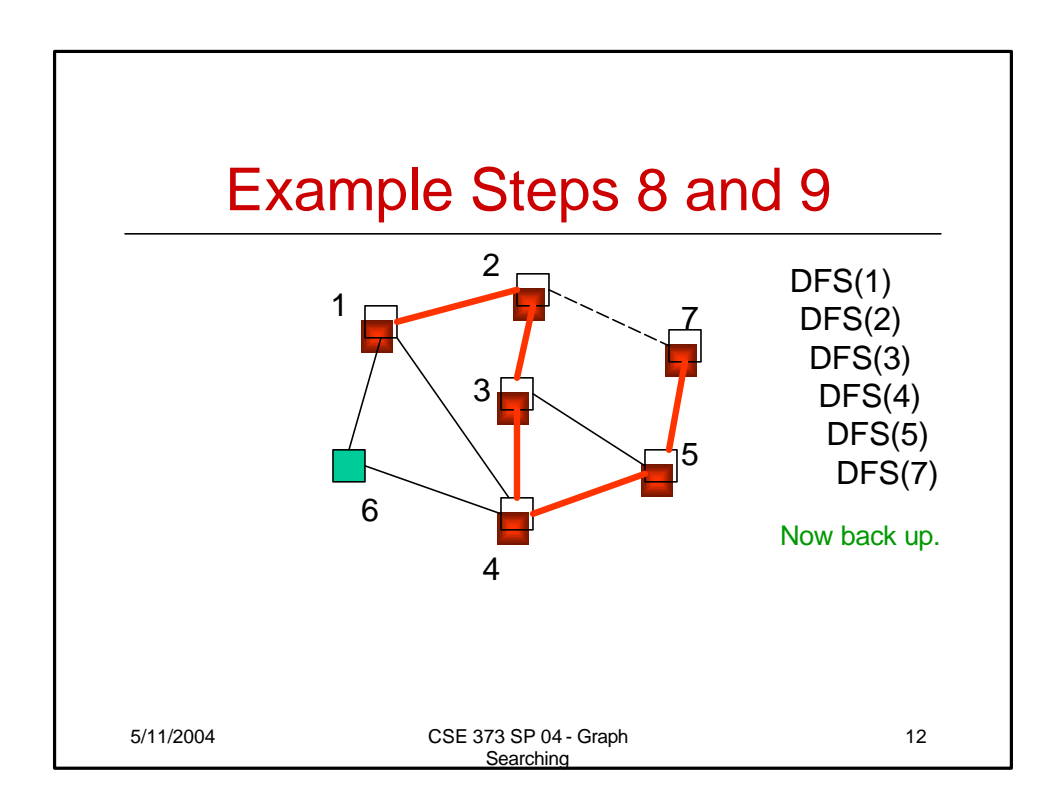

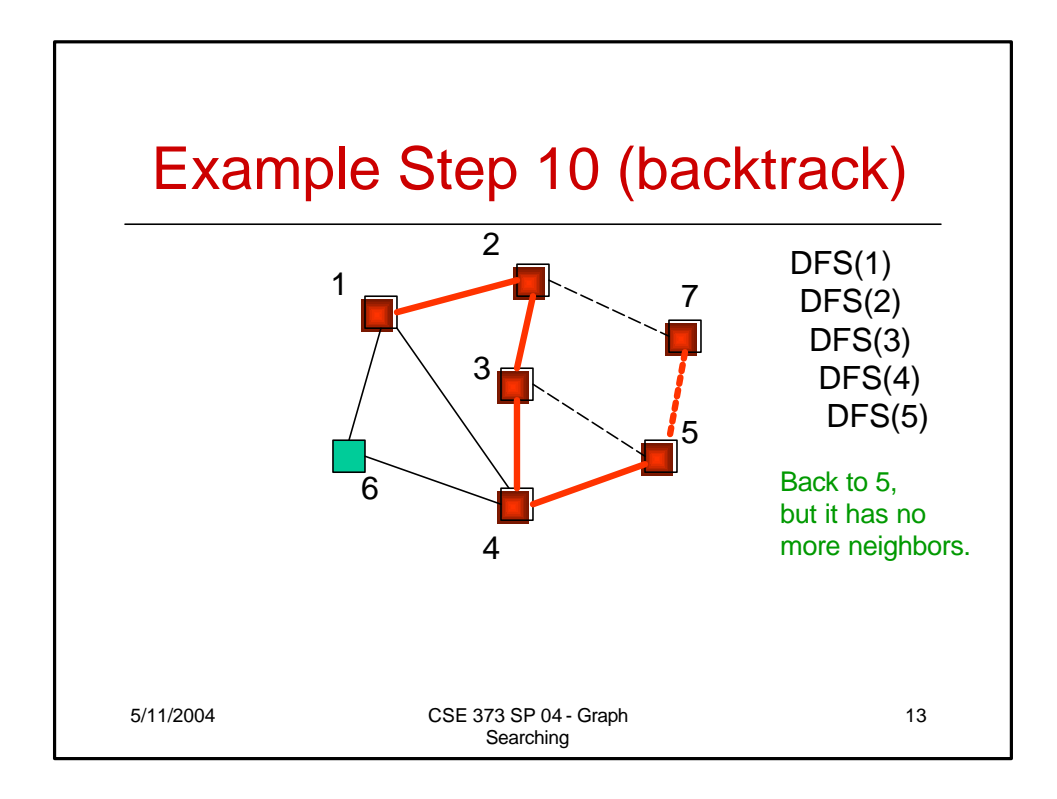

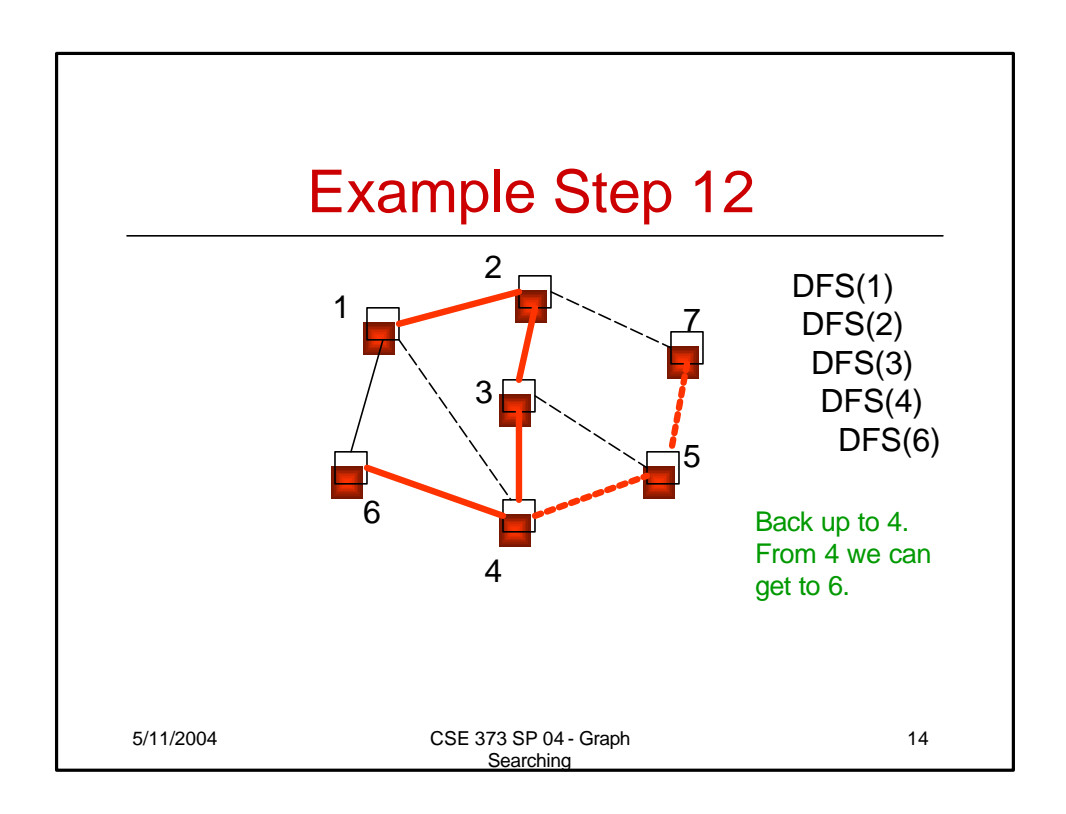

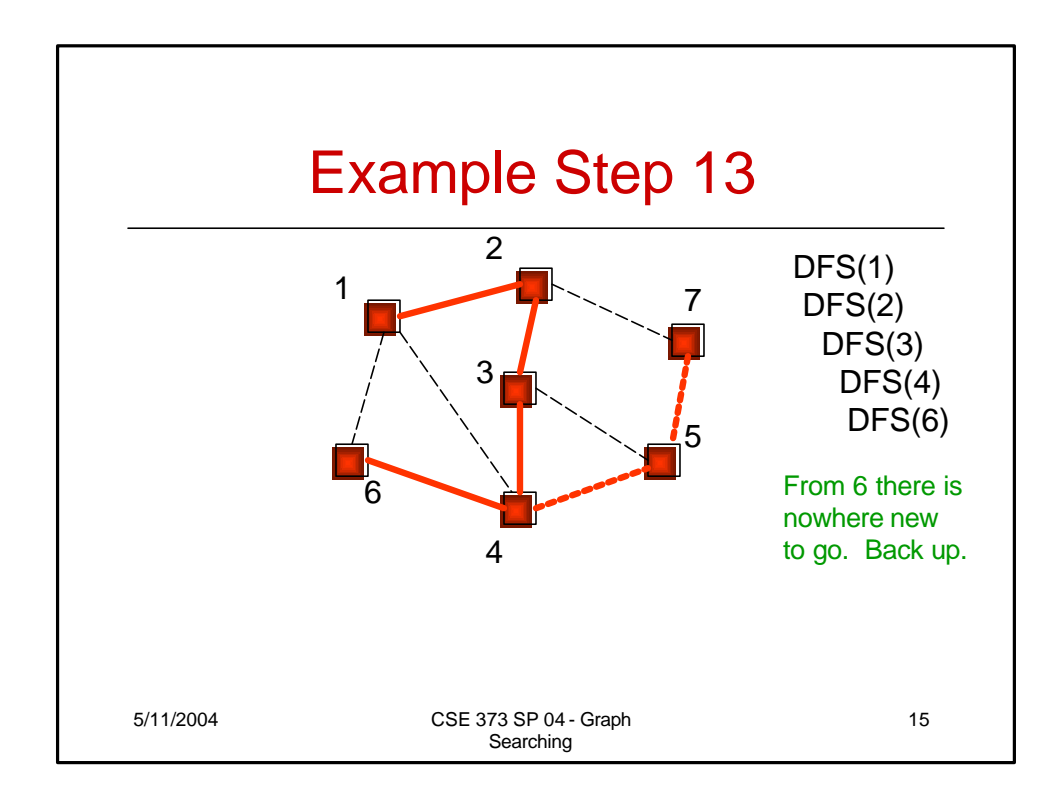

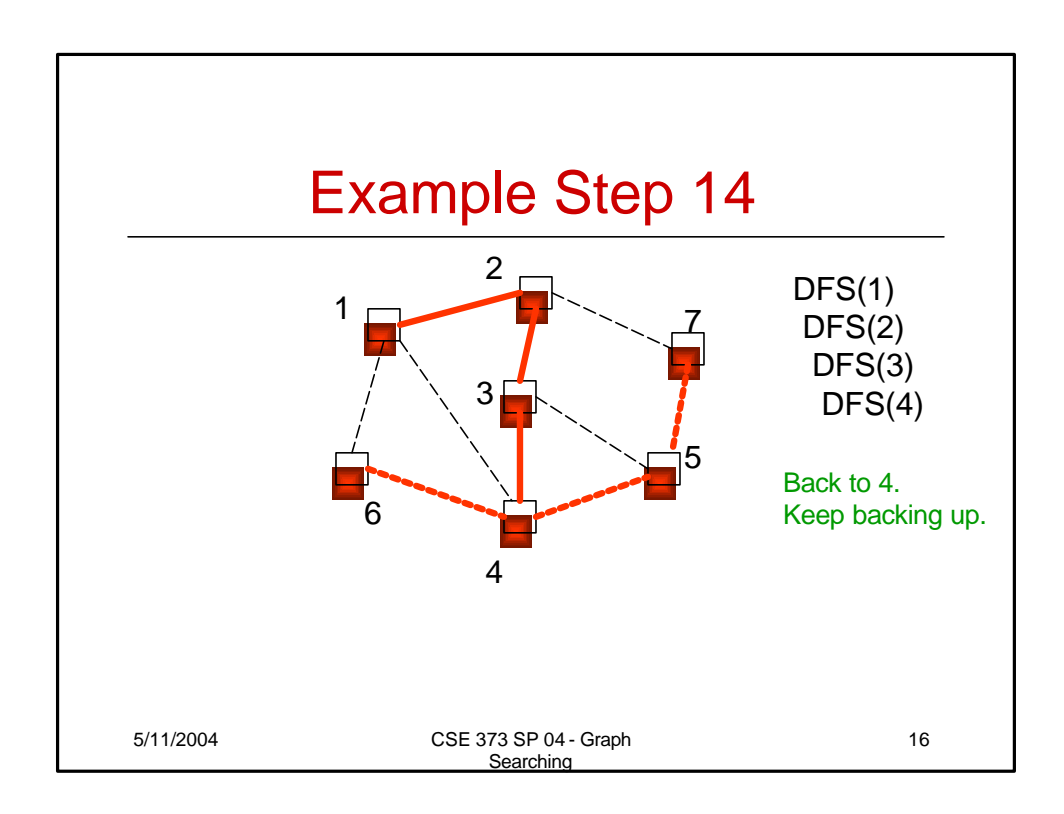

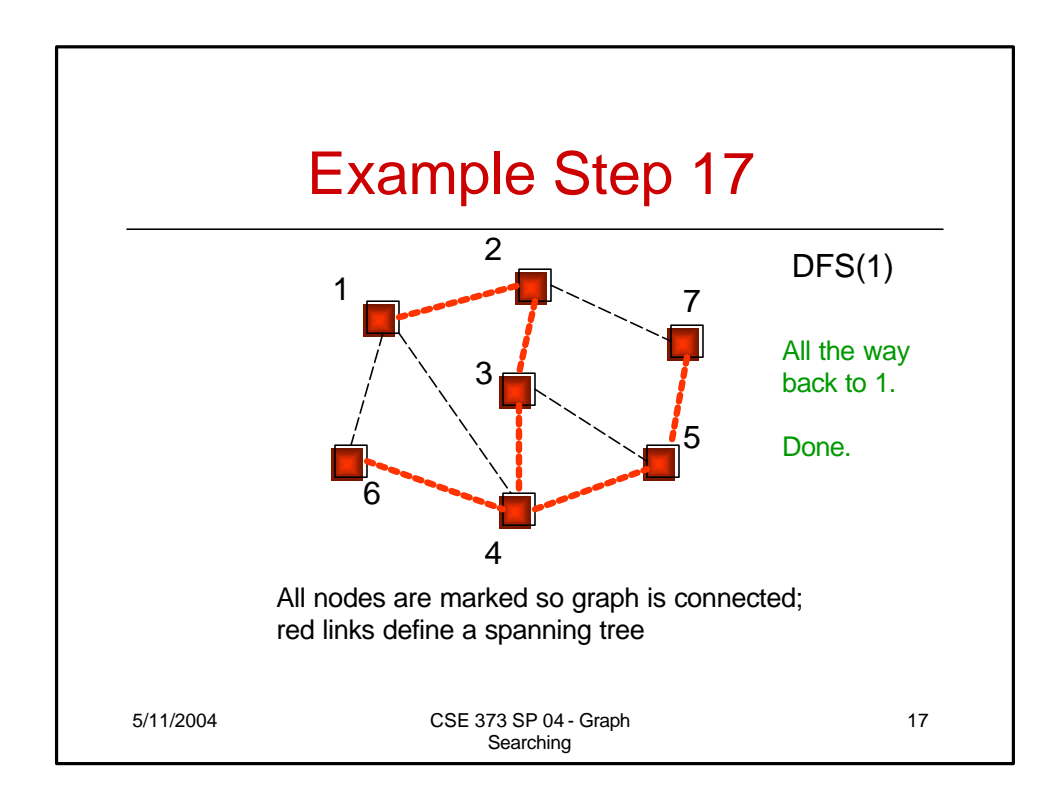

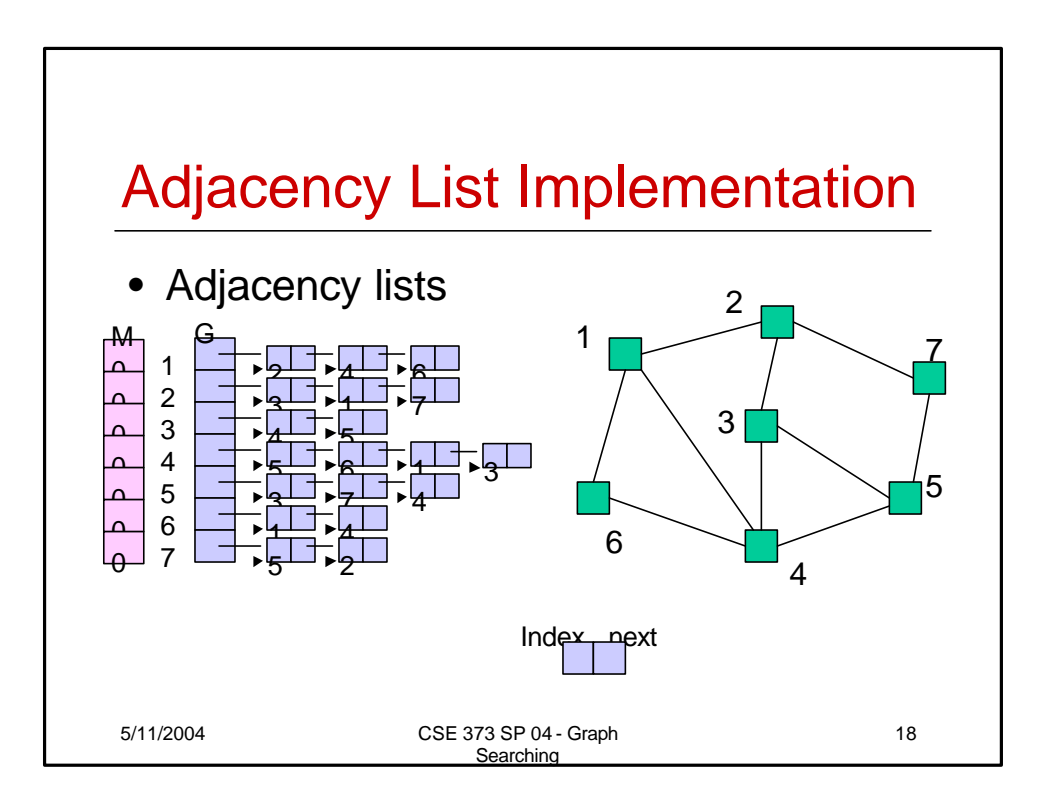

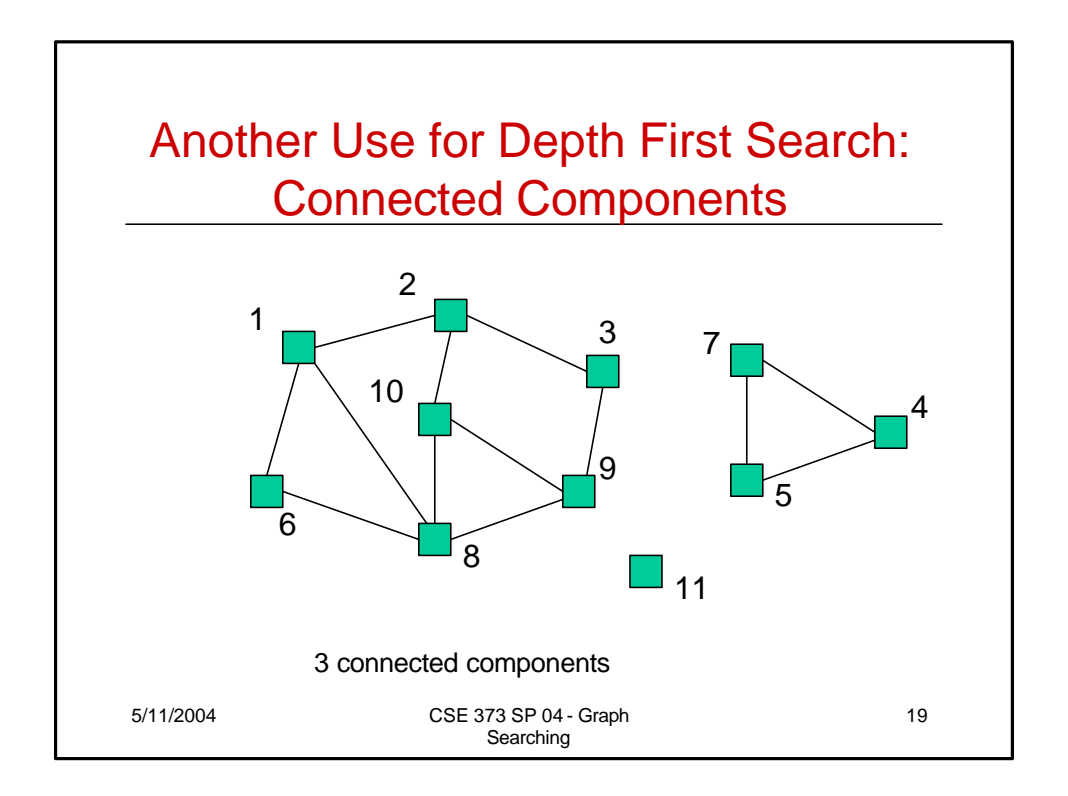

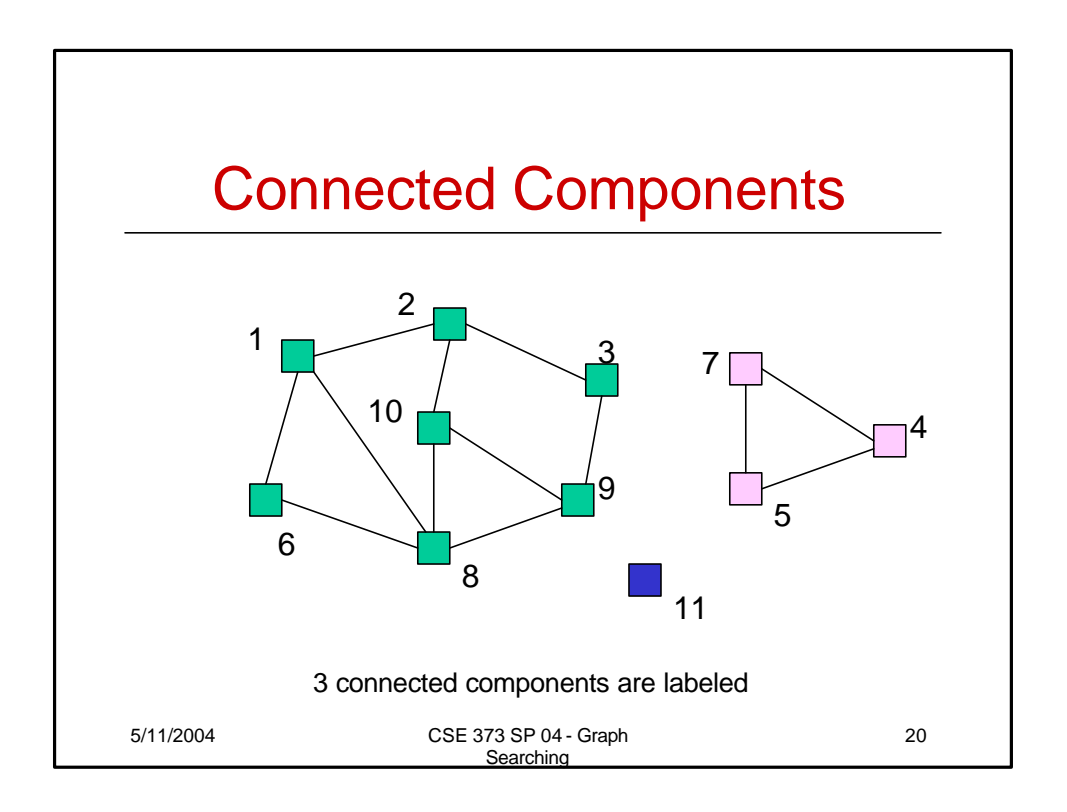

## Depth-first Search for Labeling Connected components

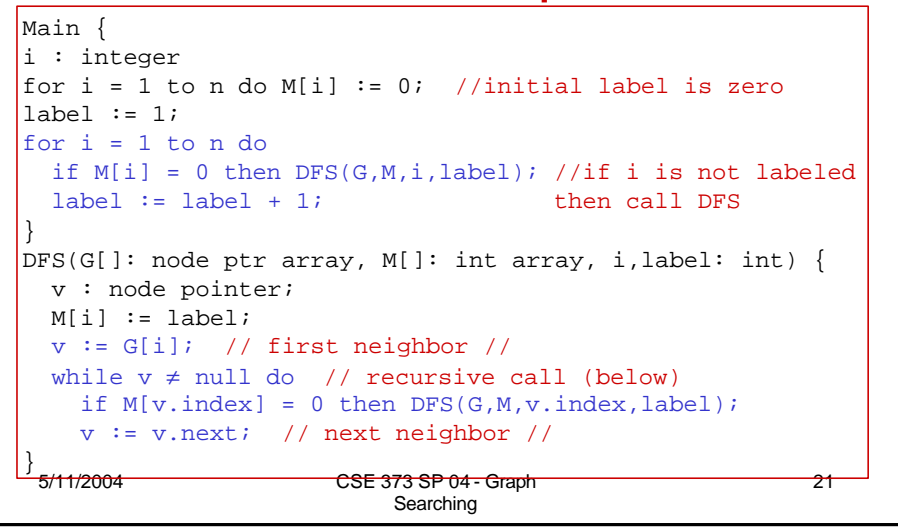

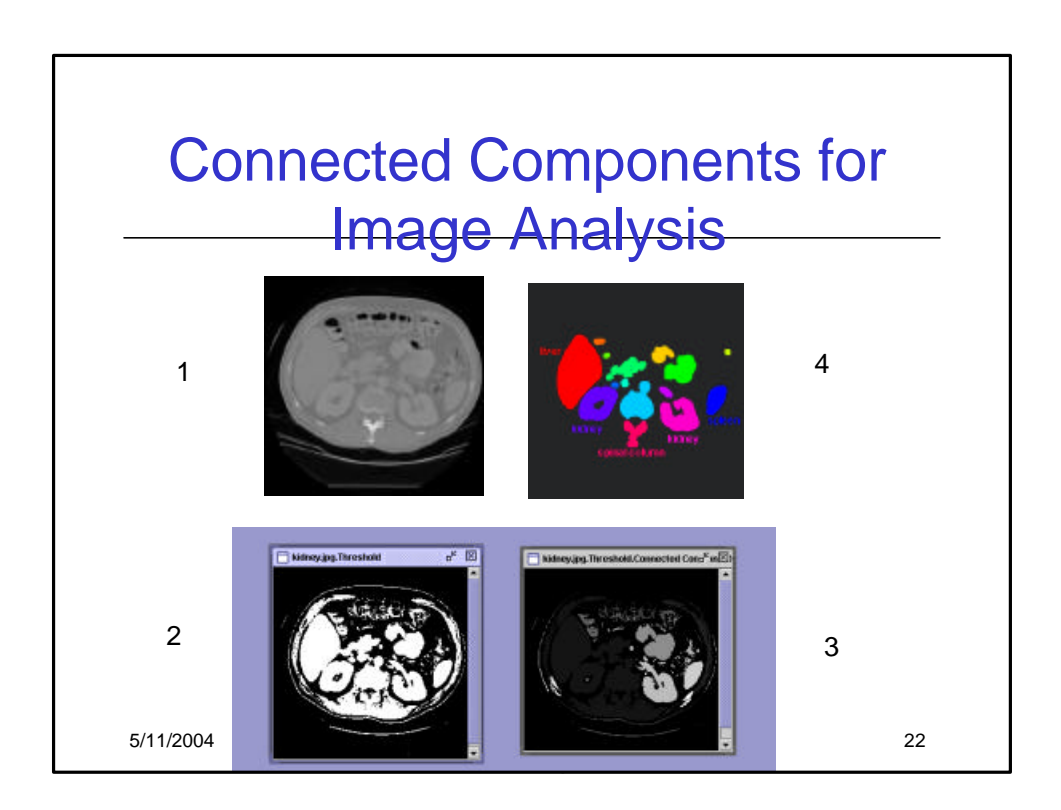

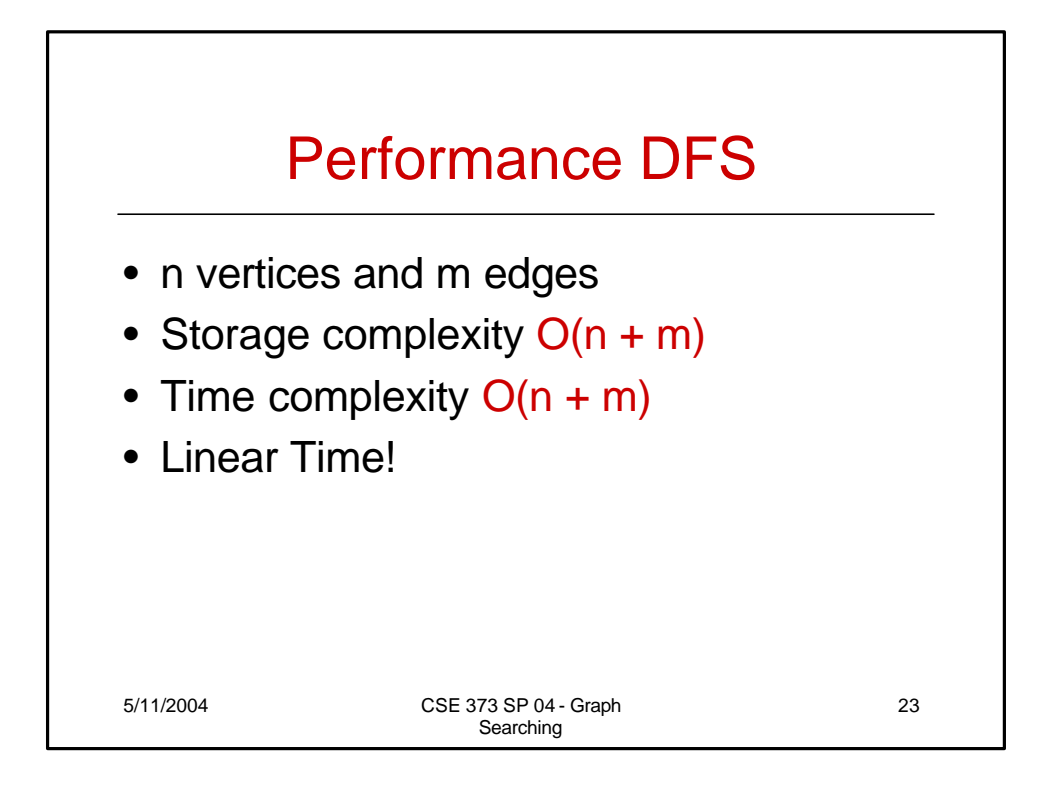

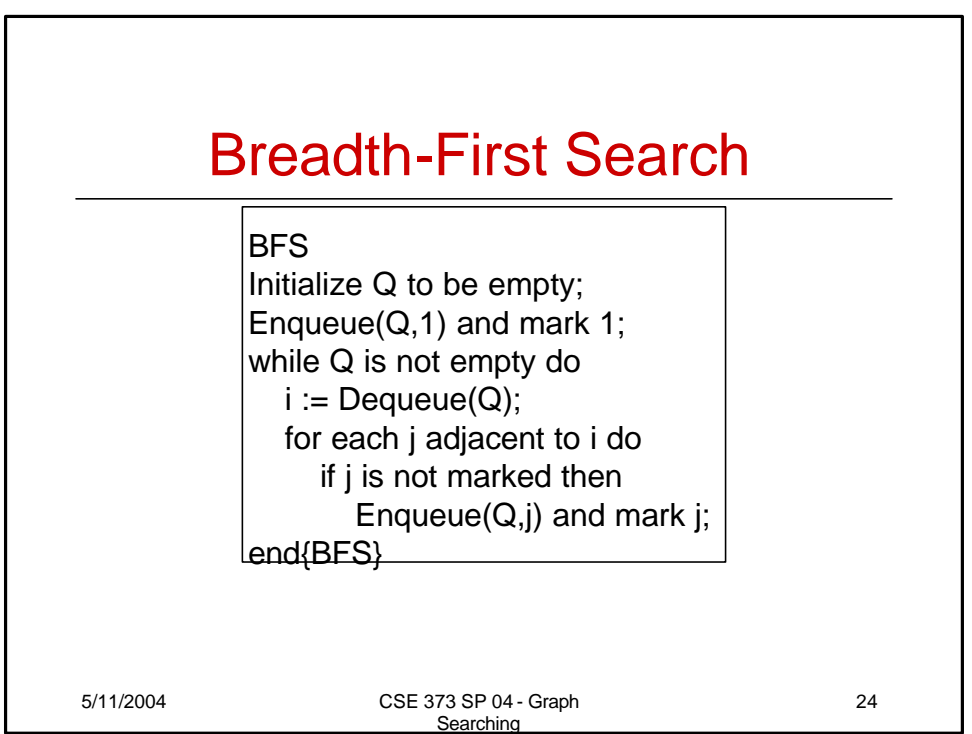

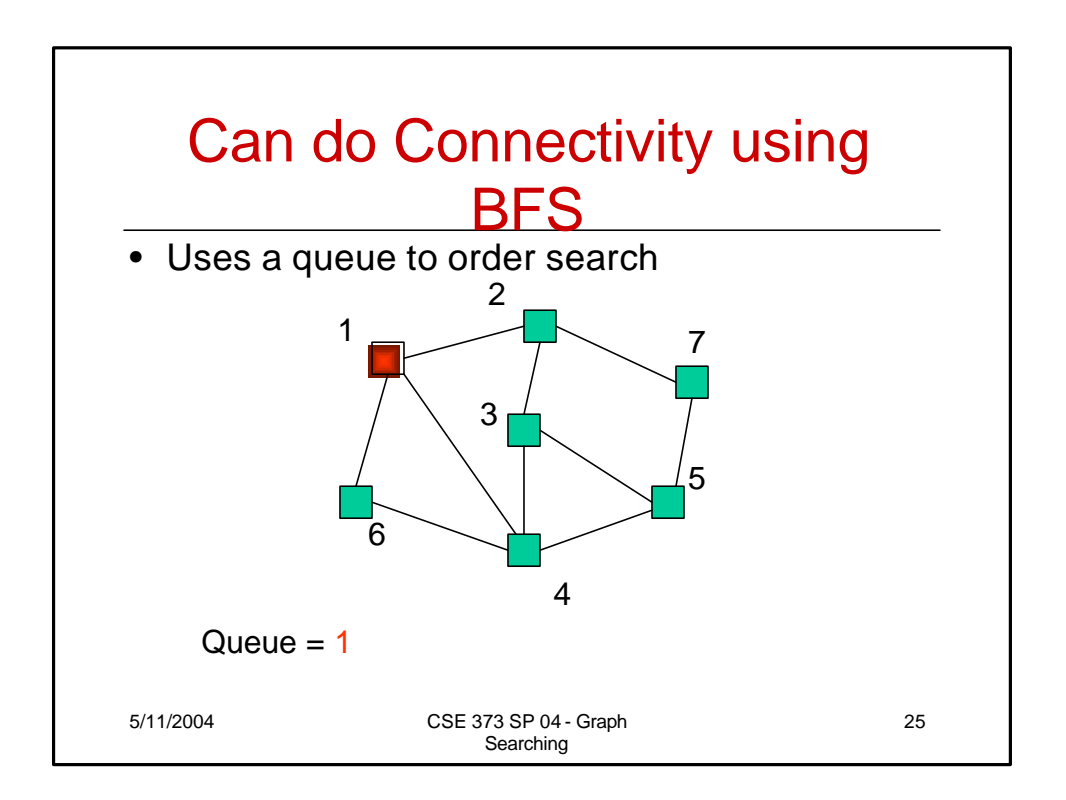

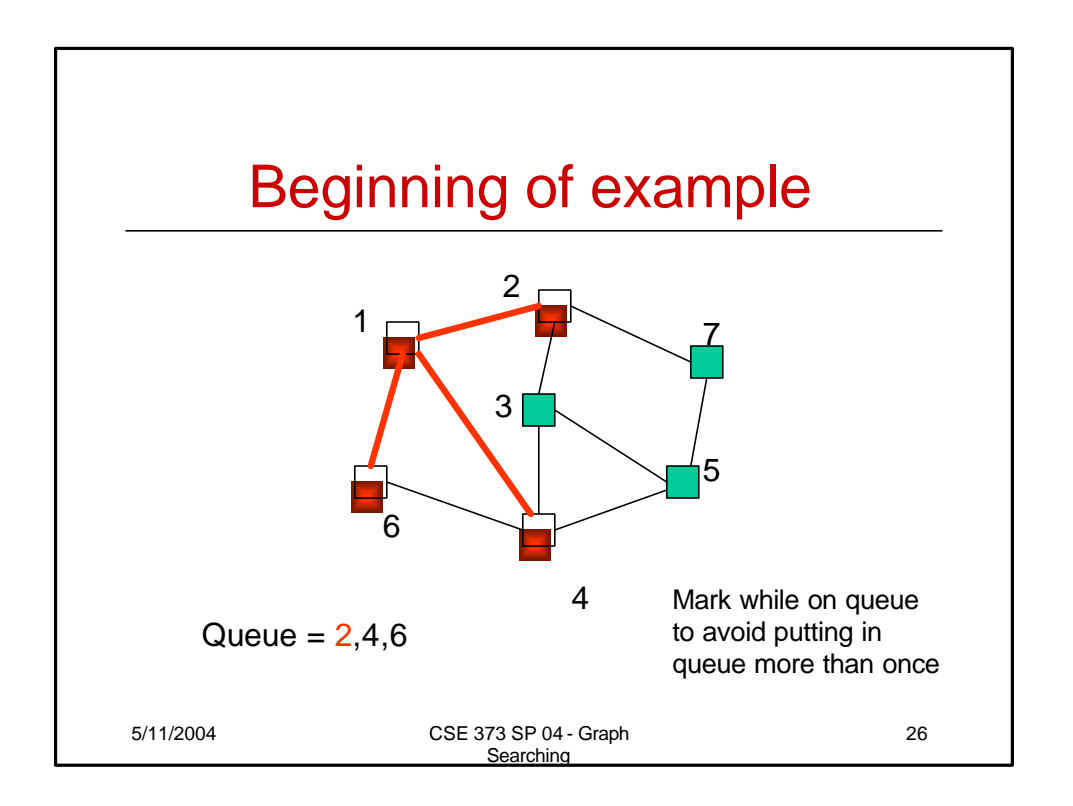

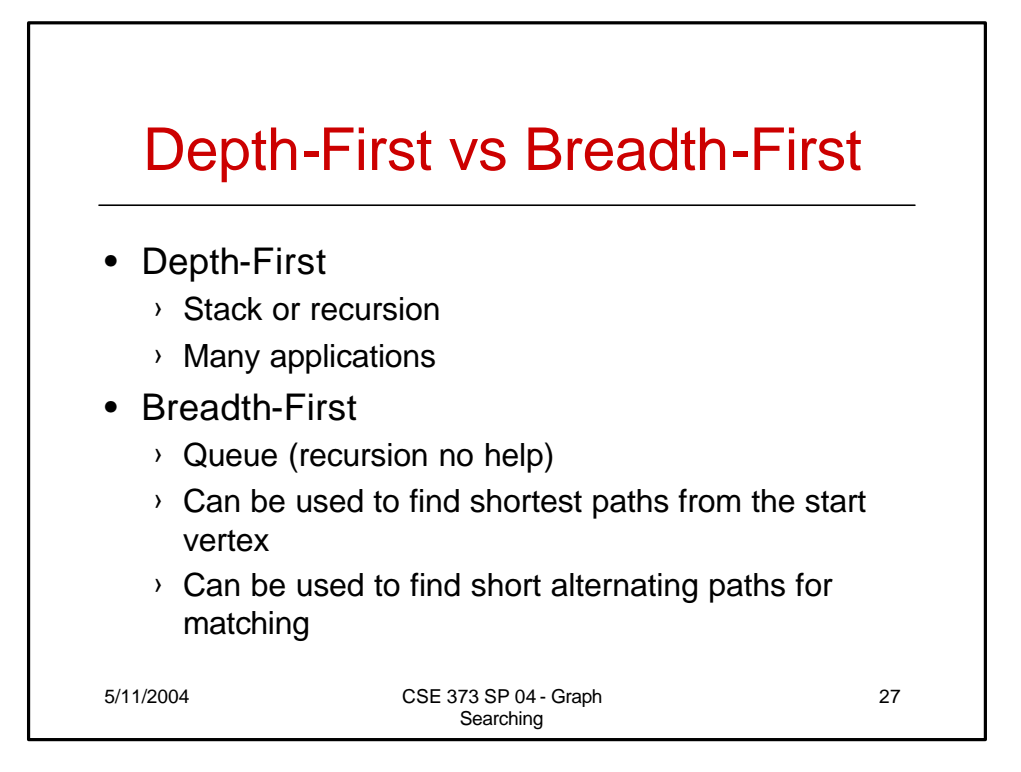

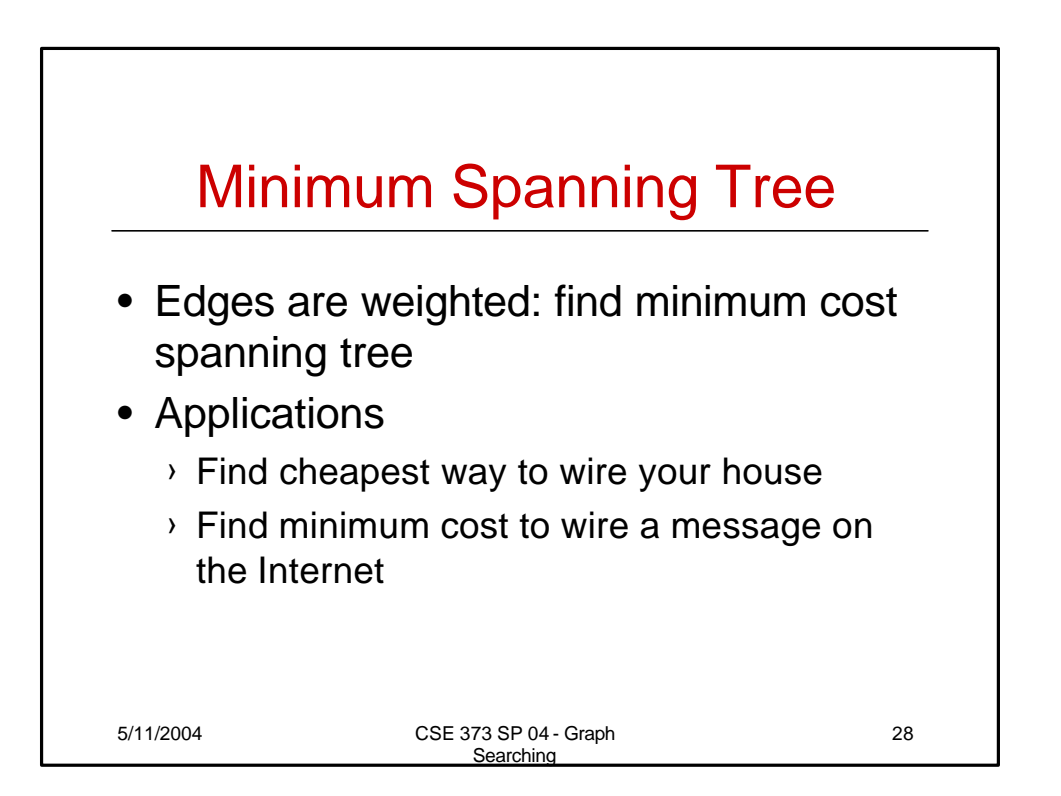